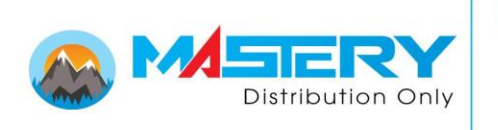

CÔNG TY CỔ PHẦN MASTERY - MASTERY CORPORATION

29 Nguyen Ba Tuyen St, Ward 12, Tan Binh Dist, HCM, Vietnam Tel: (84-28)7302.5123 Website: www.mastery.com.vn - www.mastery.vn

## **HƯỚNG DẪN SỬ DỤNG REMOTE CONTROL**

**1)** *SƠ ĐỒ DÂY***:**

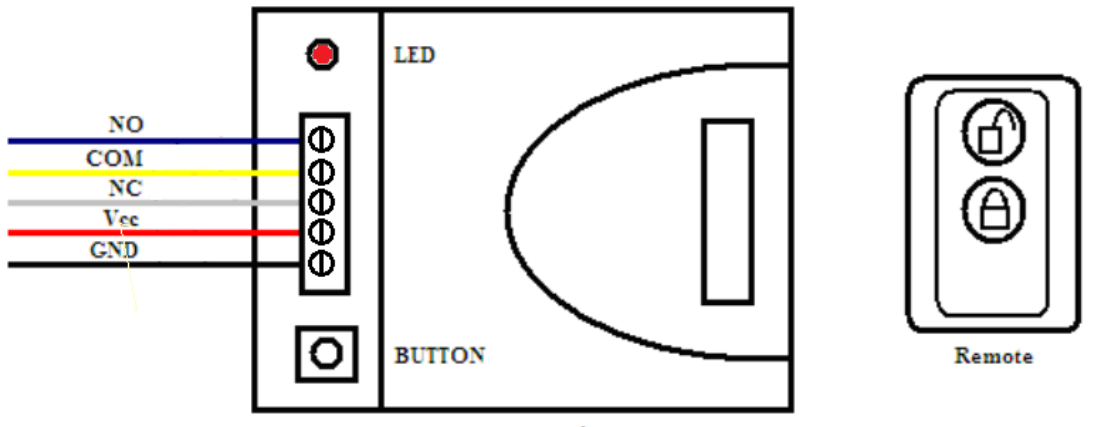

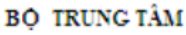

 **\*** Một bộ trung tâm có thể lưu được 12 remote. Để add các remote vào bộ trung tâm thì cần thực hiện những thao tác sau:

- Bước 1: cấp nguồn (12VDC) cho bộ trung tâm.

- Bước 2: nhấn nút "BUTTON" cho tới khi đèn LED sáng thì thả ra.

 - Bước 3: nhấn bất kì 1 trong 2 nút , đèn LED trên bộ trung tâm sẽ chớp liên tục vài lần, nhấn lại nút vừa nhấn trên remote  $\rightarrow$  XONG. Chỉ cần add 1 nút trên remote, nút còn lại sẽ tự động nhận.

**\*** Để add thêm các remote con khác thì thao tác lại từ bước 2.

 **\*** Để xóa remote khỏi bộ trung tâm thì nhấn giữ nút "BUTTON" khoảng 5s, đèn sẽ sáng liên tục cho tới khi đèn tắt thì đã xóa toàn bộ remote trên bộ trung tâm.

*Email: kythuat@mastery.com.vn*

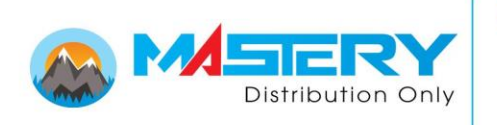

CÔNG TY CỔ PHẦN MASTERY - MASTERY CORPORATION 29 Nguyen Ba Tuyen St, Ward 12, Tan Binh Dist, HCM, Vietnam Tel: (84-28)7302.5123

Website: www.mastery.com.vn - www.mastery.vn

## **2)** *CÁC MODE HOẠT ĐỘNG CỦA REMOTE CONTROL* **:**

Bộ remote có 3 chế độ hoạt động **M, L, 3S, NJ**. Tùy thuộc vào jumper được đặt mà người dùng có chế độ hoạt động khác nhau. Để đặt jumper thì mở nắp hộp bộ trung tâm ra và đặt jumper như mong muốn.

 $-$  Mode "M": nhấn nút bên trái remote  $\bigoplus$  bộ trung tâm chuyển trạng thái đóng cho COM-NO, để bộ trung tâm chuyển trạng thái về COM-NC nhấn nút  $\Box$  bên phải Remote. Bộ trung tâm sẽ phân biệt chức năng của 2 nút riêng biệt.

- Mode"**L**": nhấn 1 nút bất kì bộ trung tâm chuyển trạng thái đóng cho COM-NO, nhấn giữ 1s nút bất kì tiếp theo bộ trung tâm chuyển trạng thái về COM-NC.

- Mode"**3S**": Nhấn 1 nút bất kì bộ trung tâm chuyển trạng thái đóng cho COM-NO, sau 3s bộ trung tâm tự động chuyển về trạng thái về COM-NC.

- Mode "**NJ**": Gỡ jumper ra, nhấn giữ nút bất kỳ bộ trung tâm chuyển trạng thái đóng cho COM-NO, nhã nút vừa nhấn giữ ra bộ trung tâm sẽ chuyển trạng thái về COM-NC.